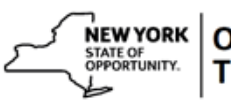

## **Create a New Class with a Learning Component in SLMS**

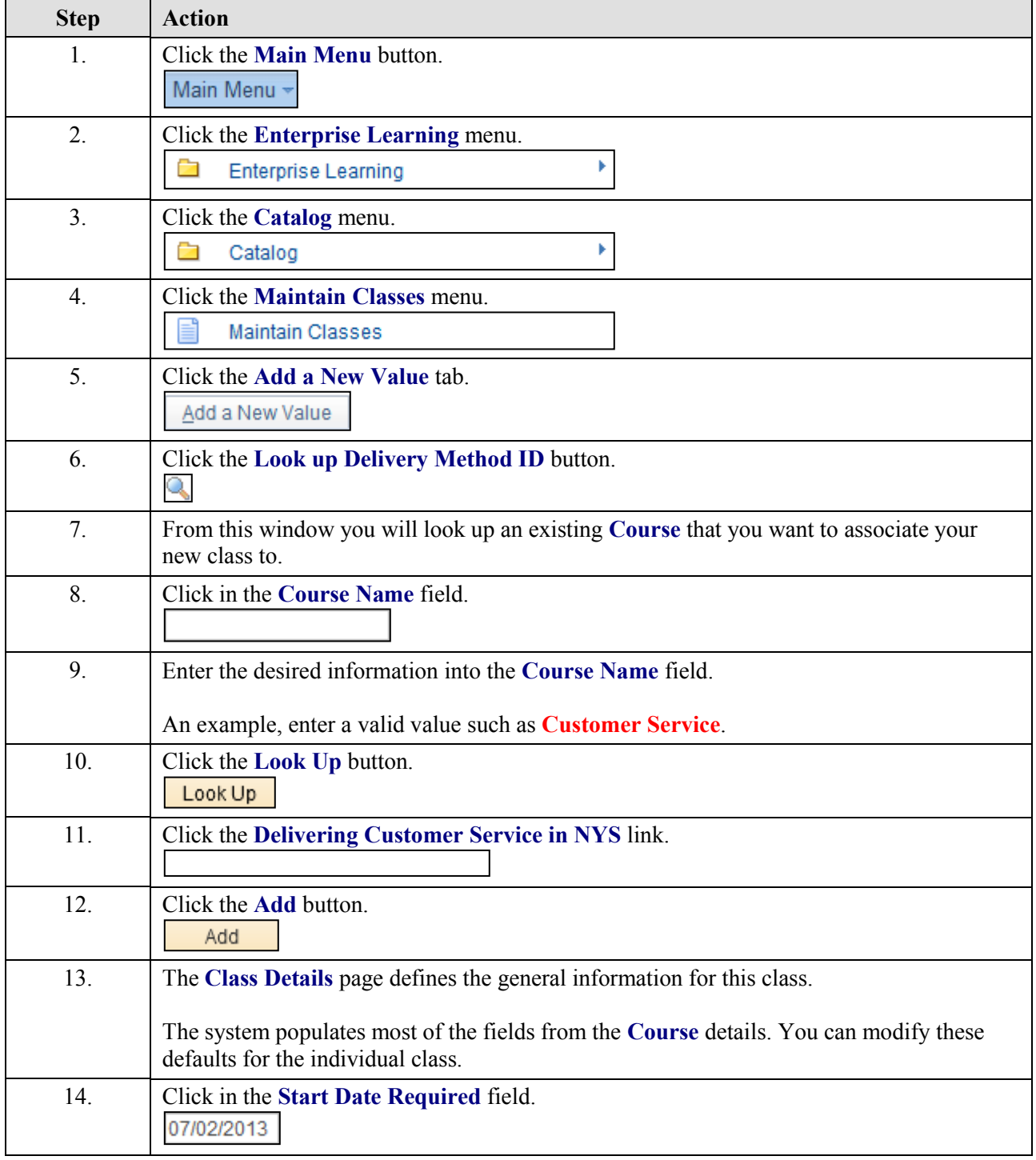

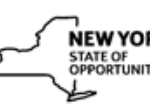

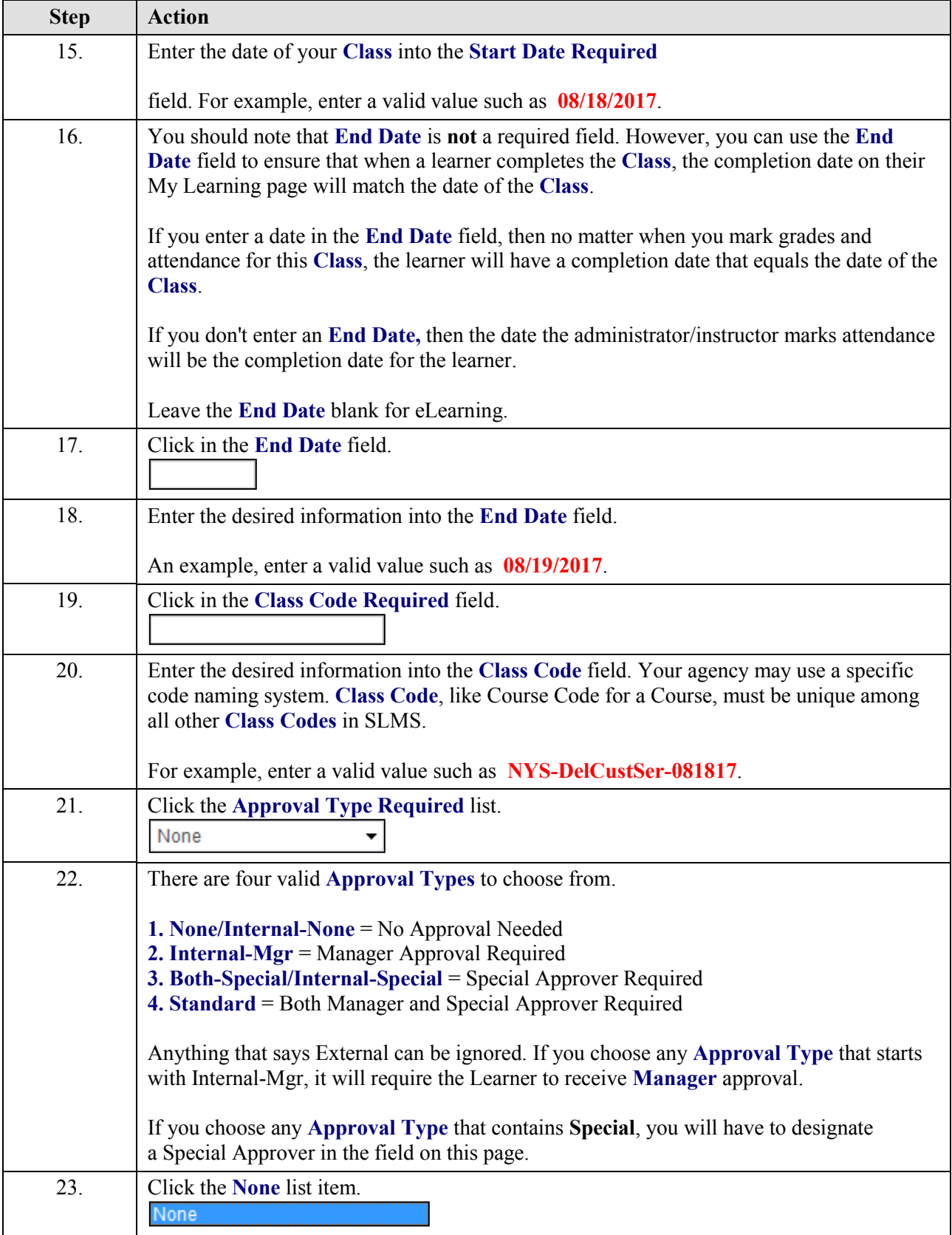

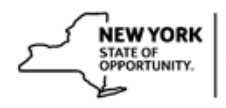

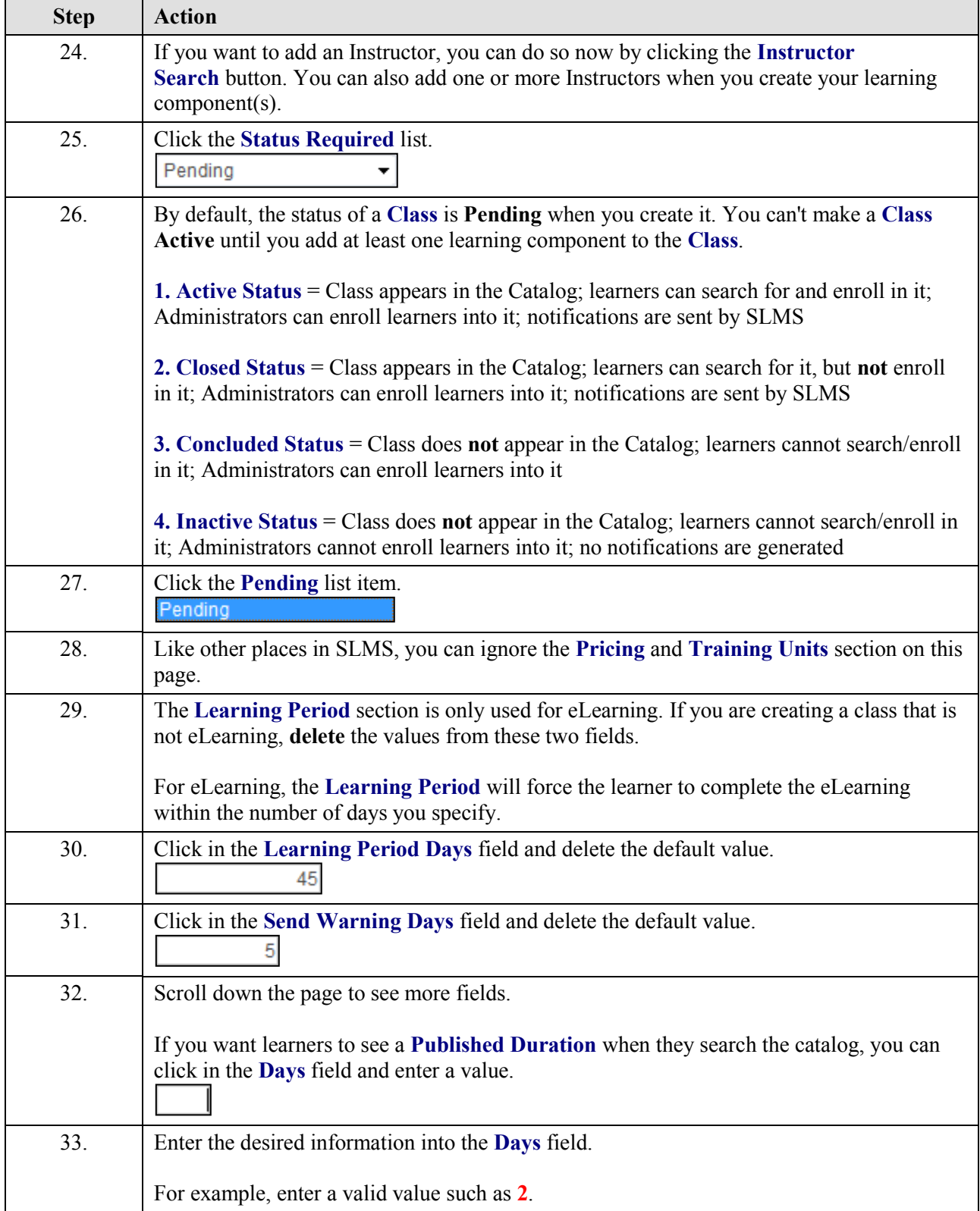

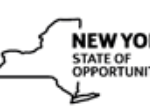

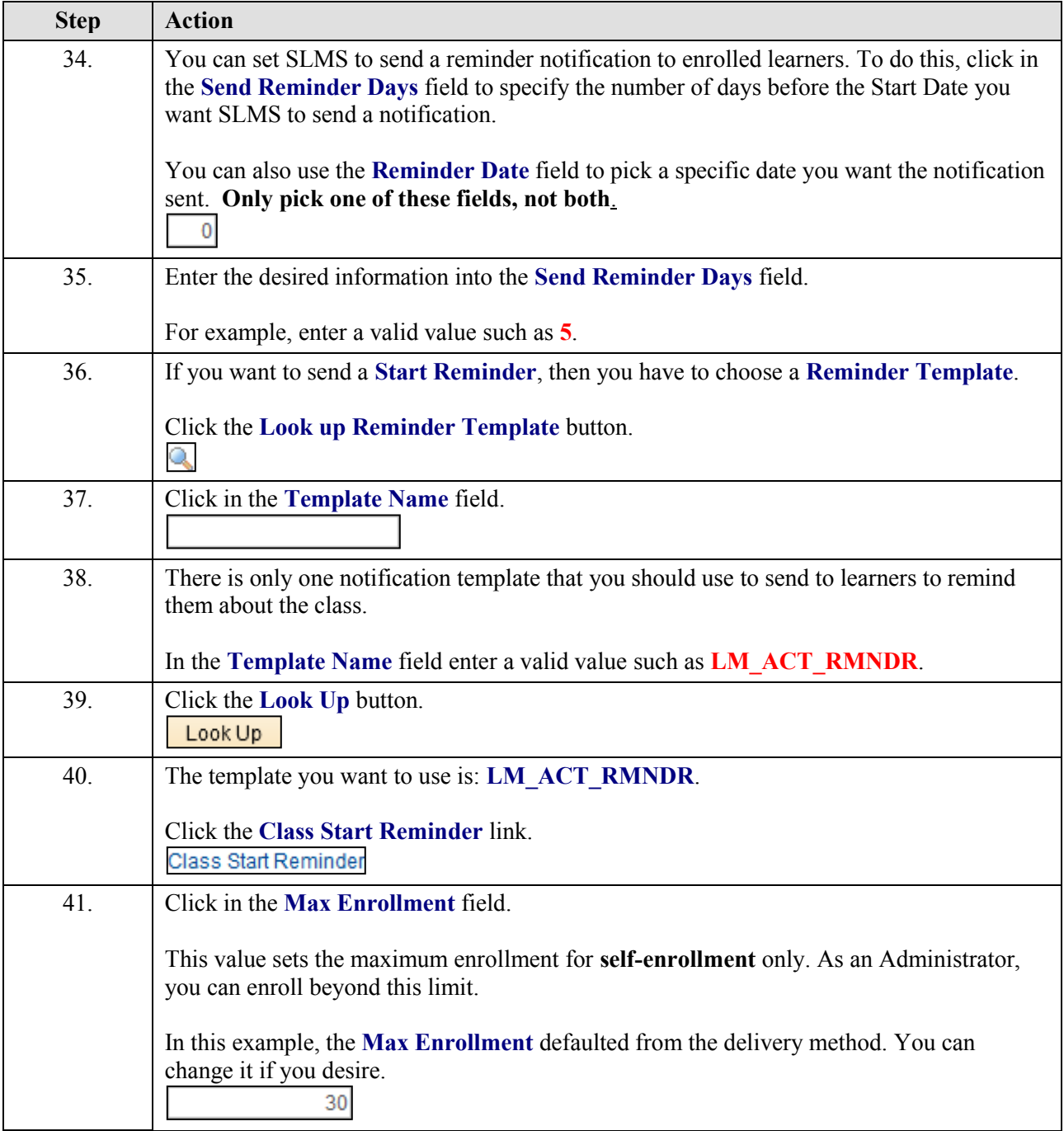

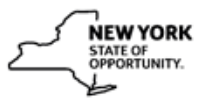

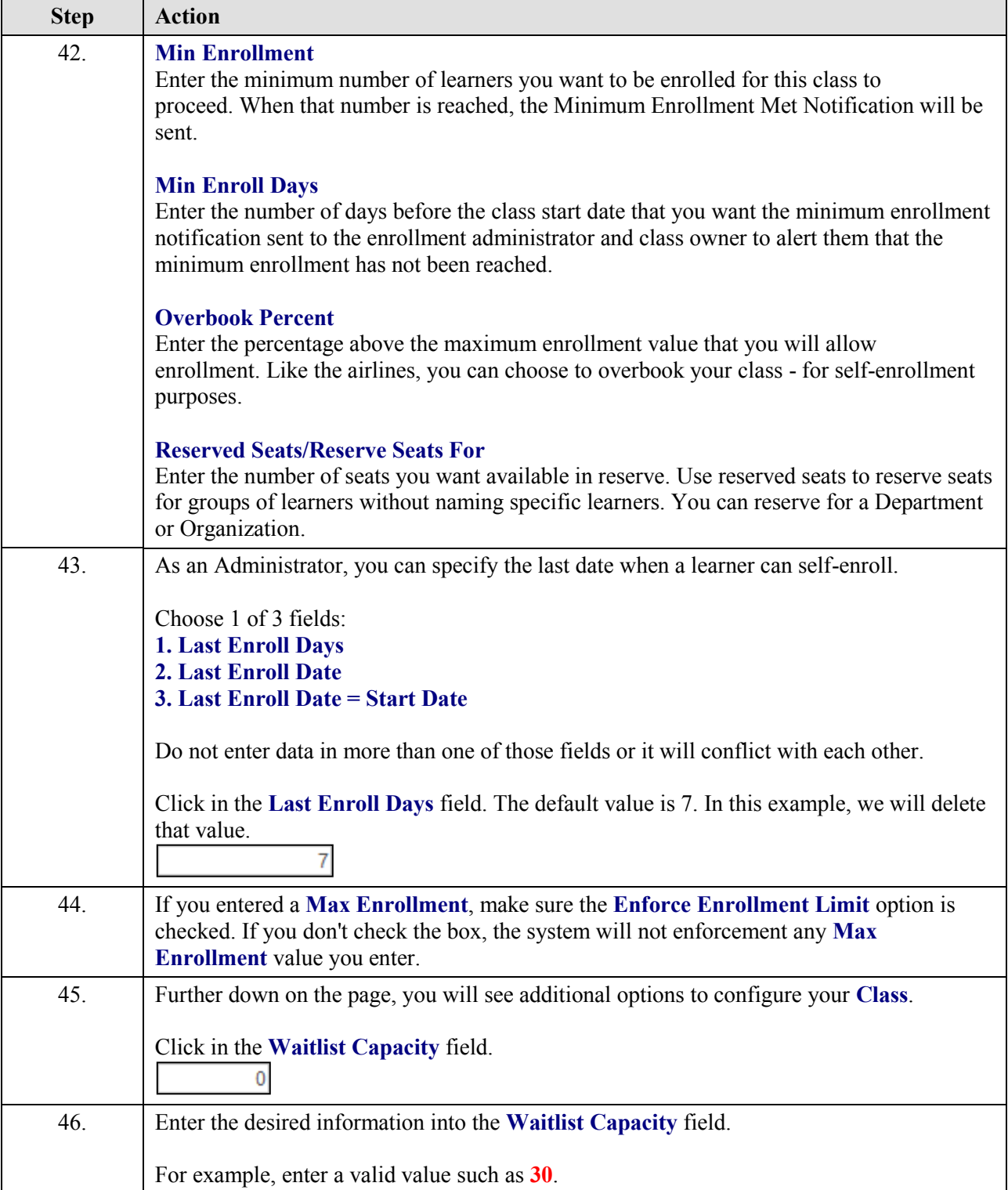

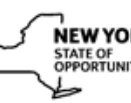

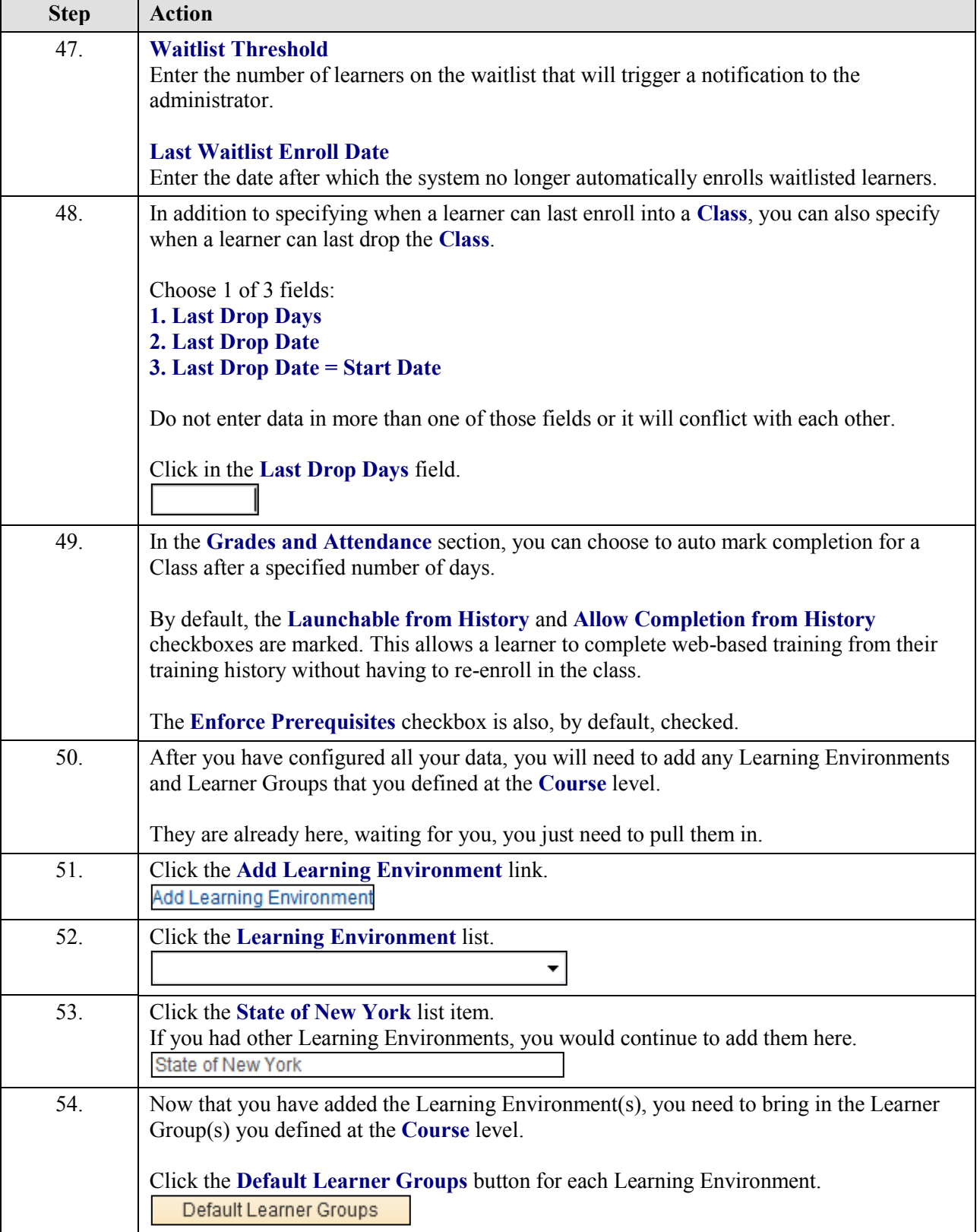

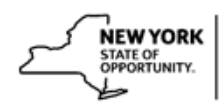

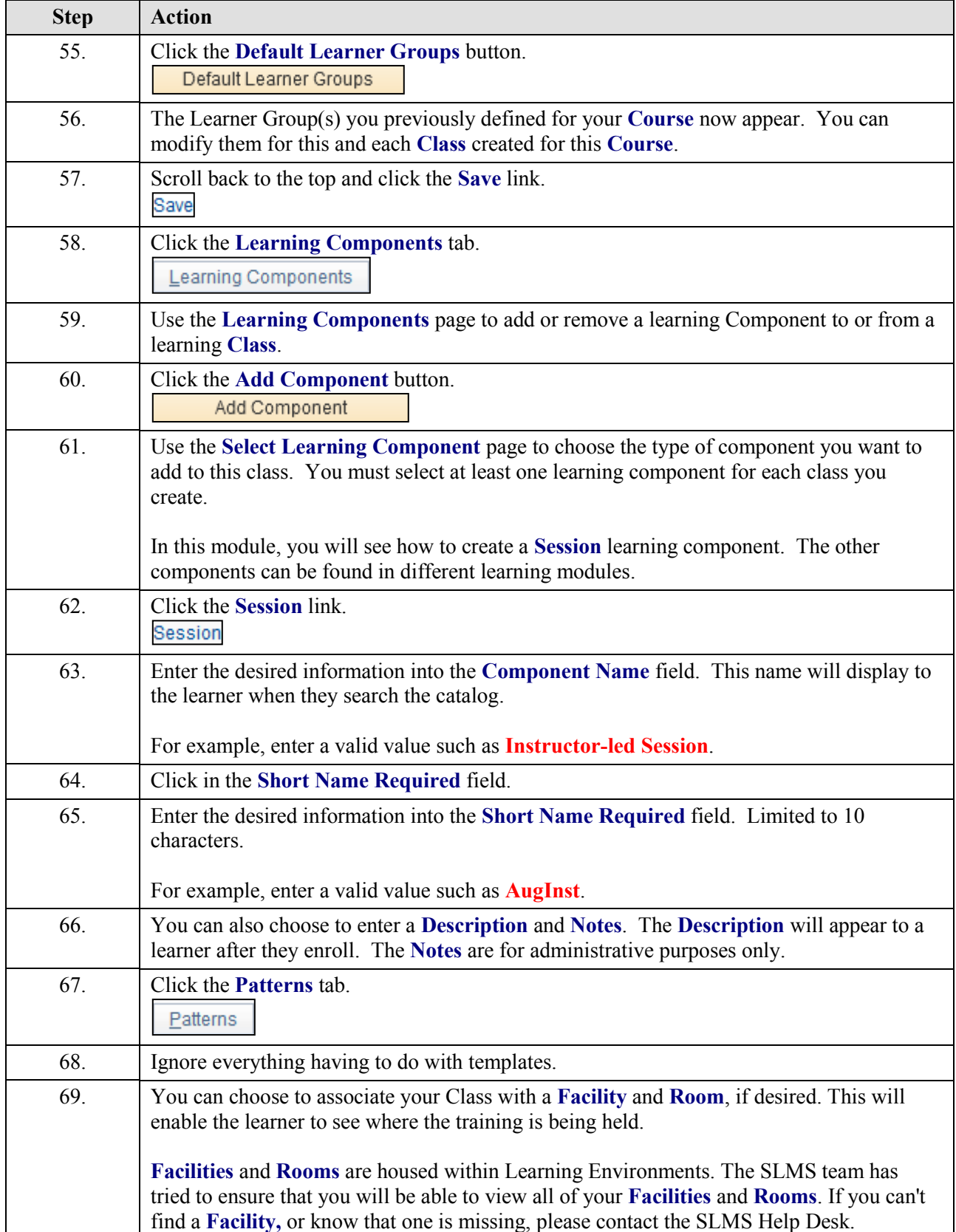

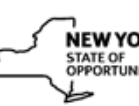

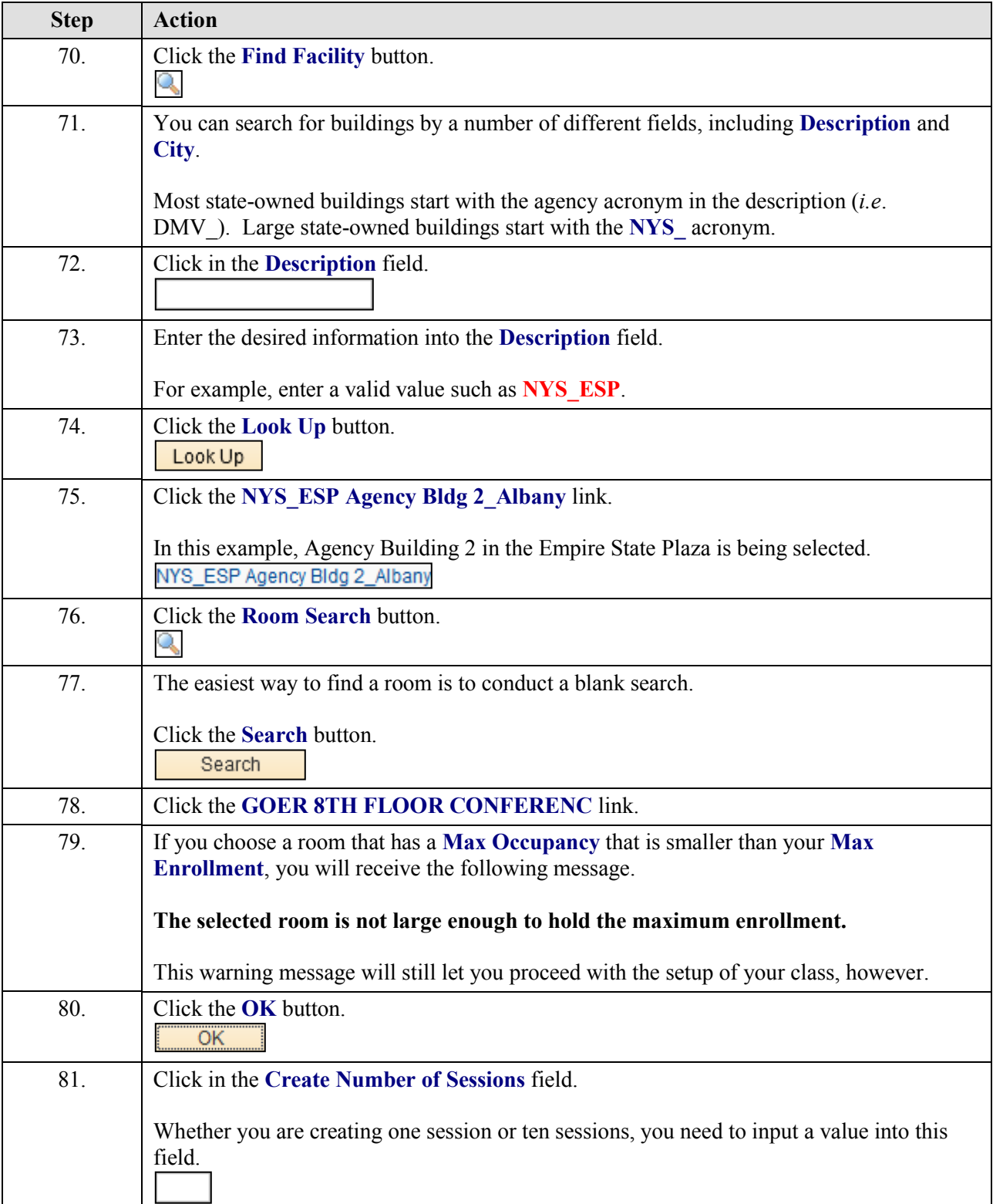

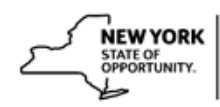

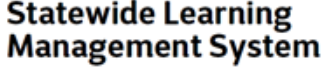

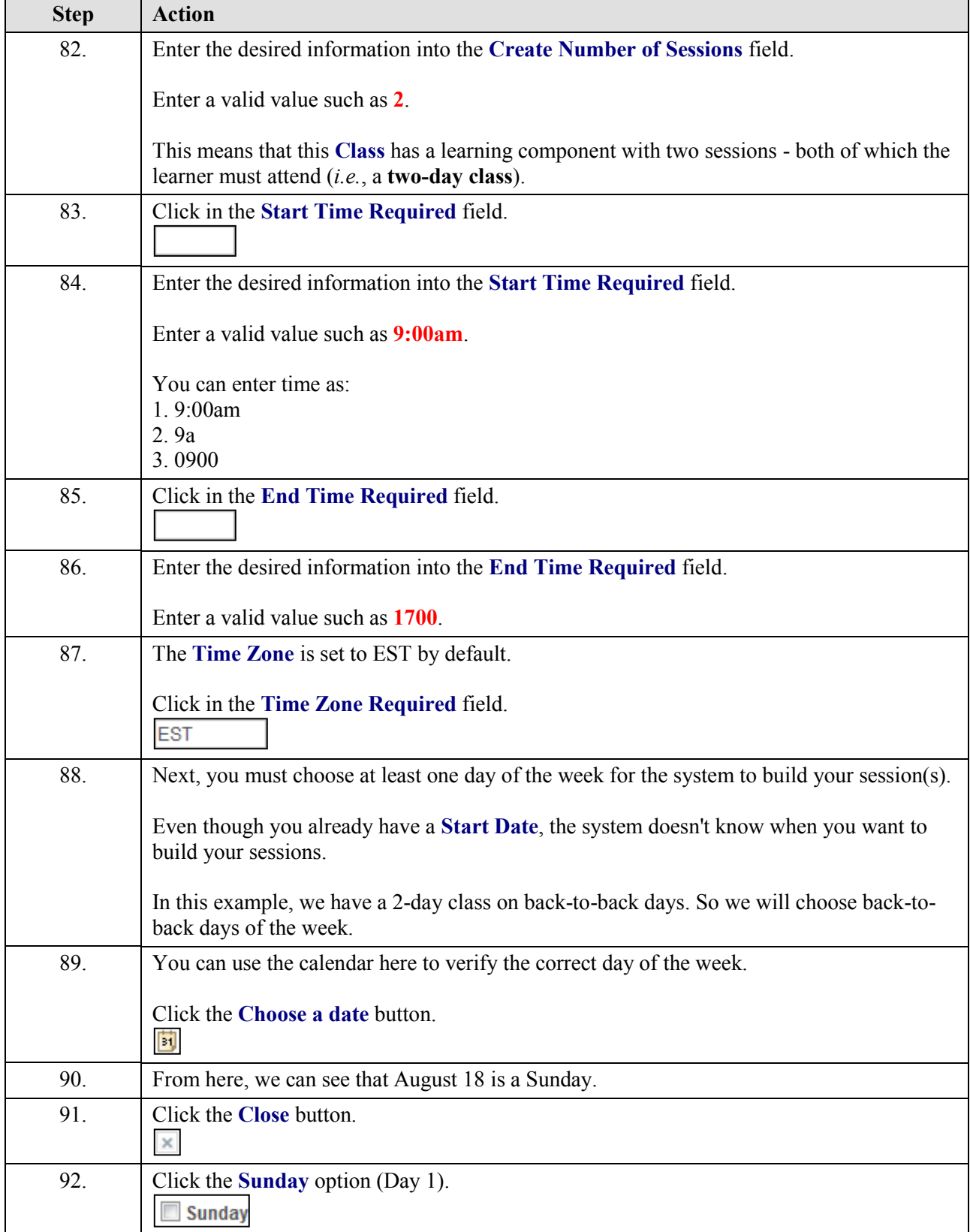

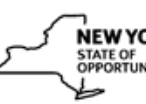

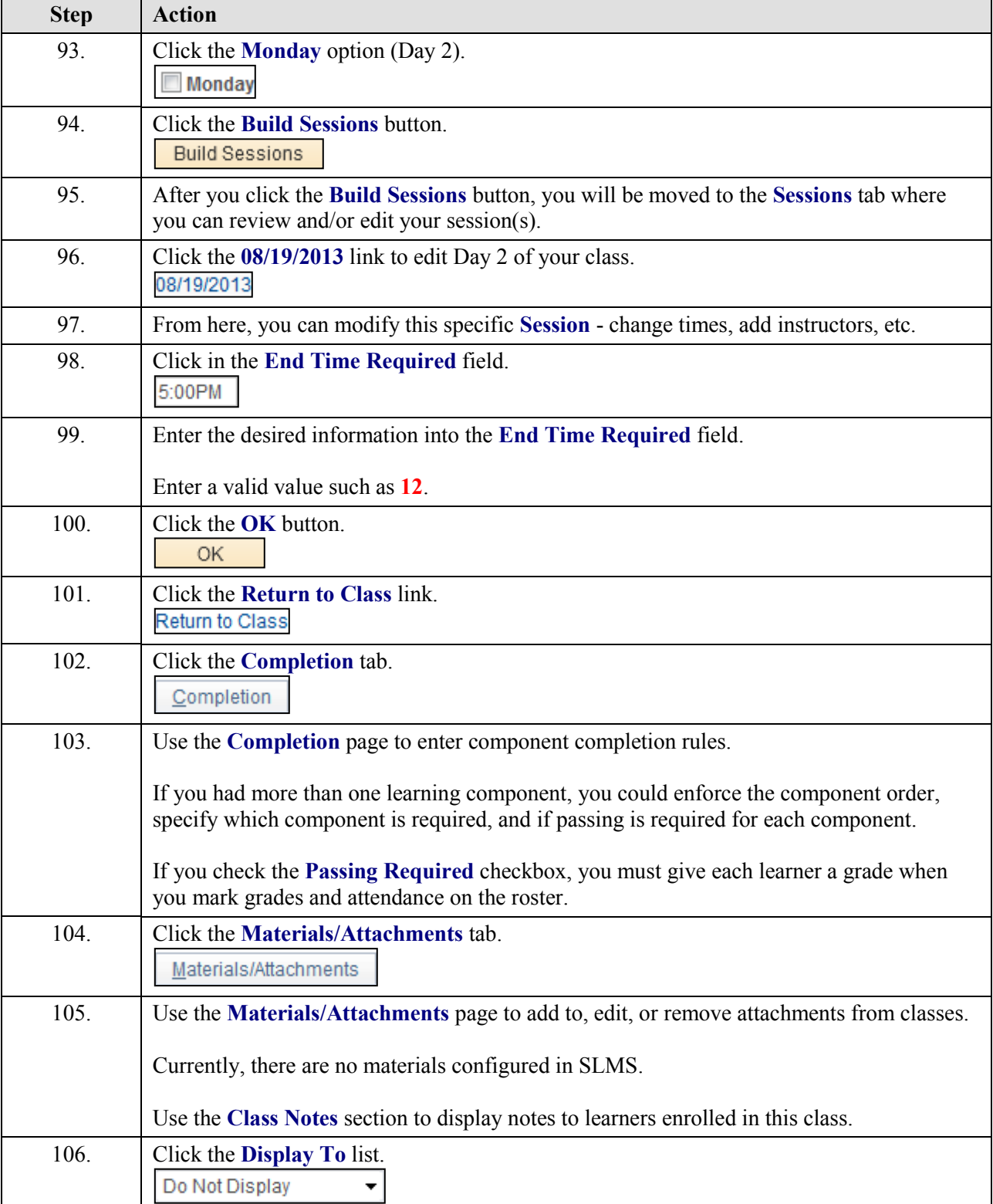

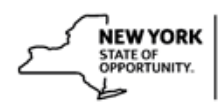

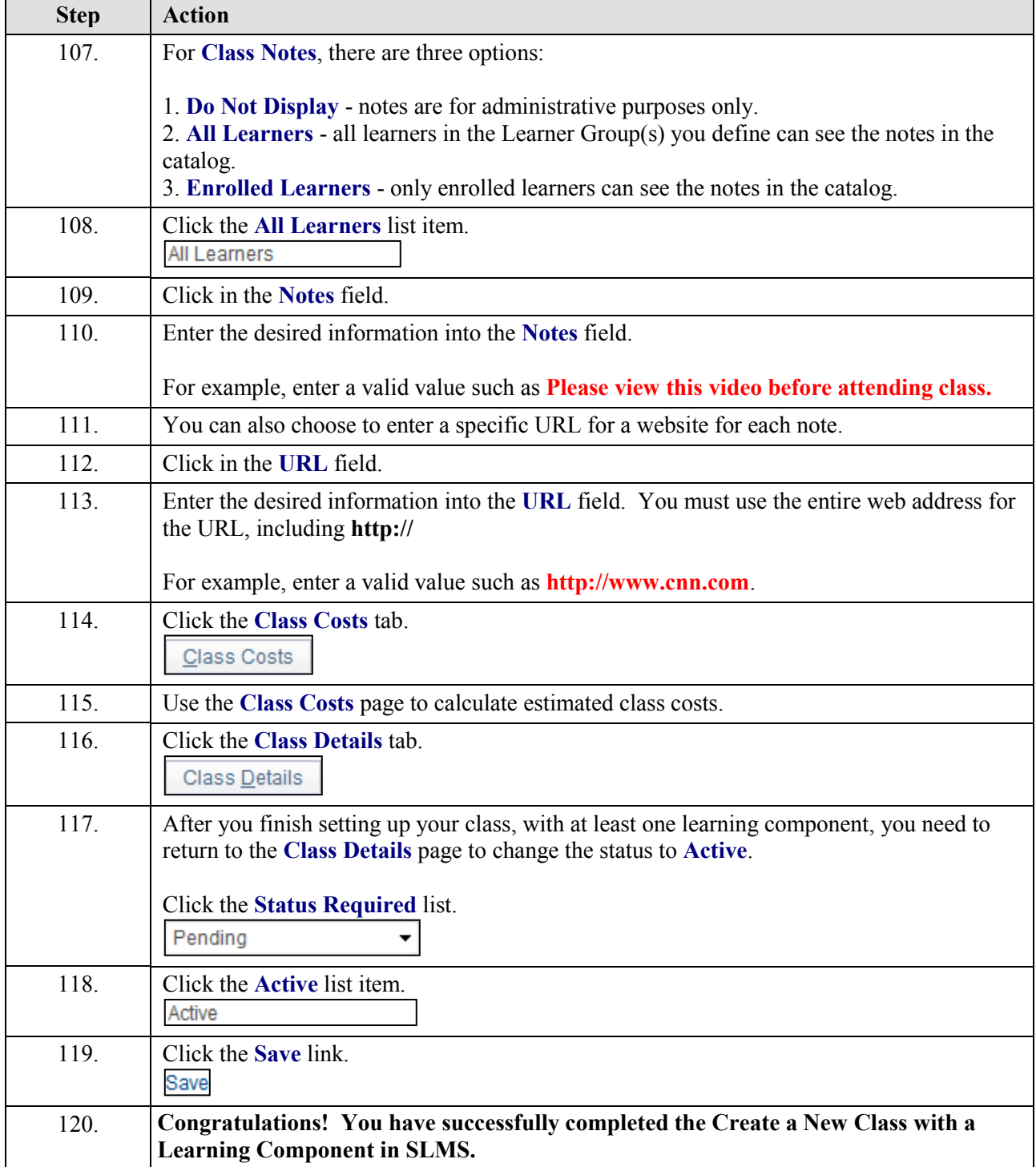